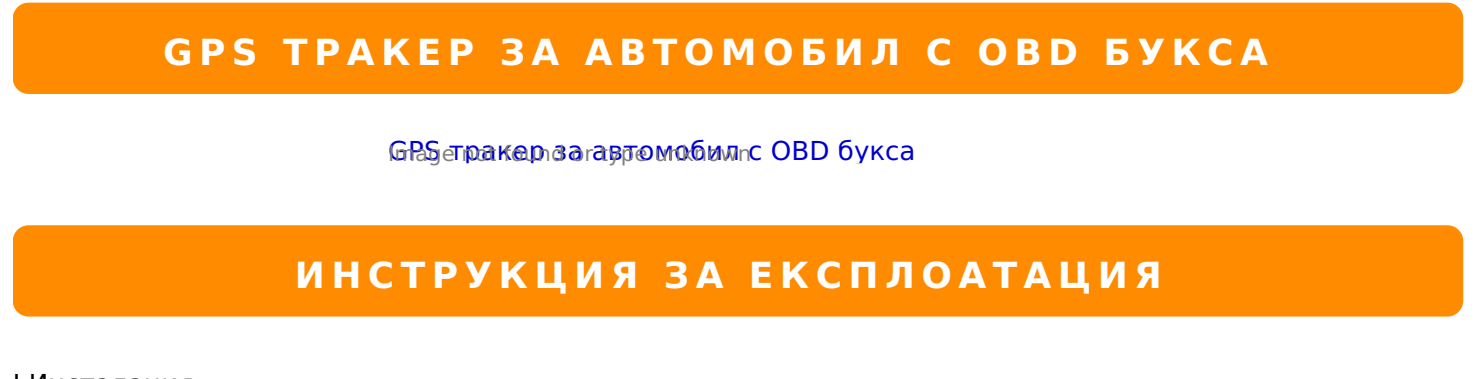

I.=AB0;0F8O

>AB025B5 SIM :0@B0 2 A;>B0 =0 CAB@>9AB2>B>.

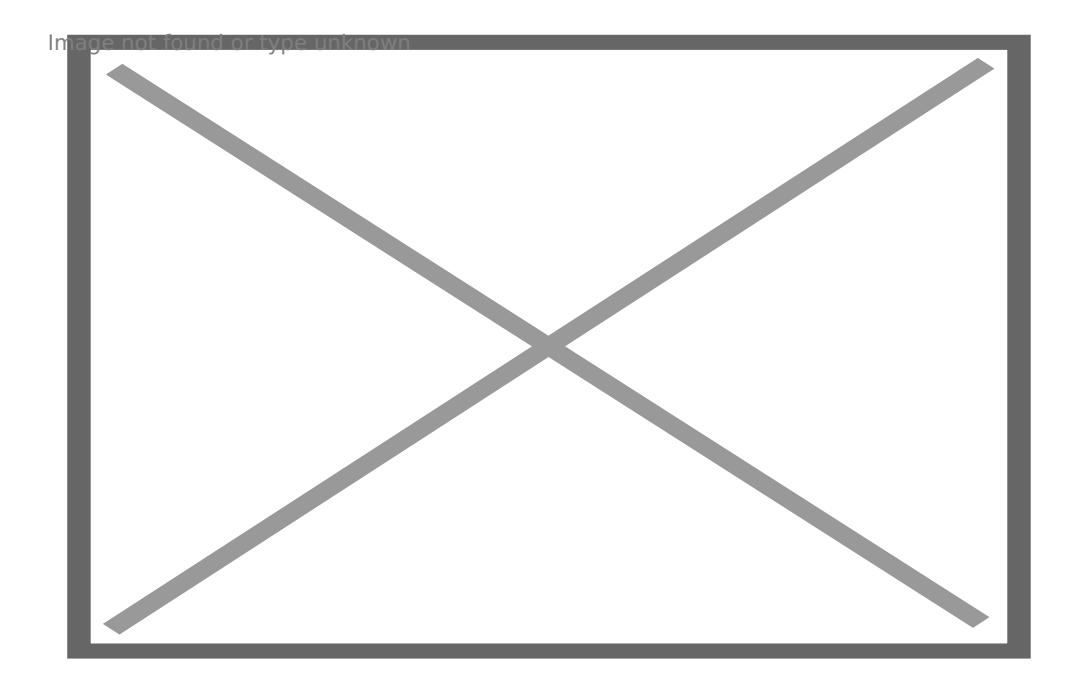

>AB025B5 B@0:5@0 2 OBD 1C:A0B0 =0 02B><>18;0

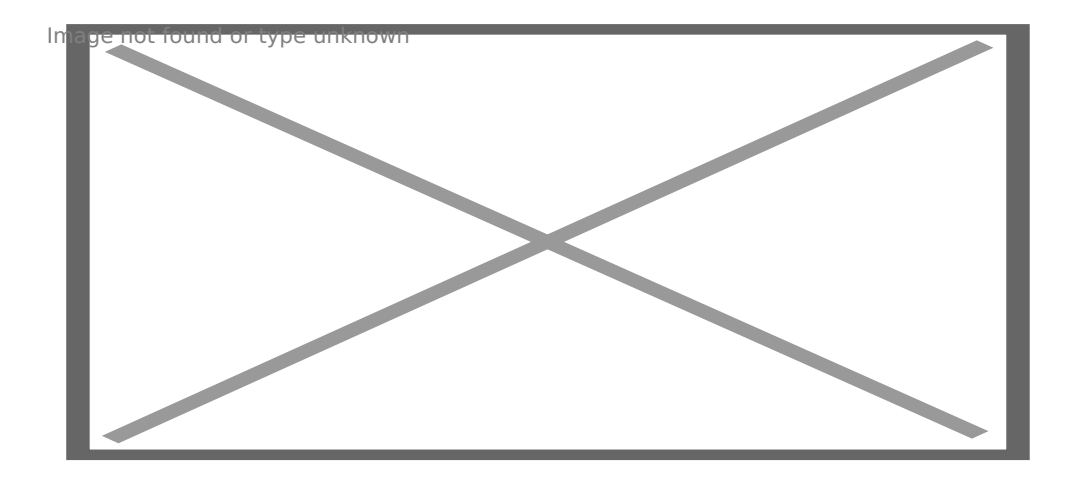

Проверете статуса на GPS и GPRS сигнала. За нормална работа трябва и двата индикатора да са светят.

II. **Можете да работите с тракера само със SMS-и.** Изпратете запитване за текущото местоположение и той ще Ви върне линк. За тази функция трябва да направите някои предварителни настройки, които да изпратите като SMS към устройството.

admin123456 088\*\*\*\*\*\*\*\* - ???????? ?? ????? ?? ??????????? ? ????????????

password123456 666888 - ????? ?? ?????? (???????? 123456 , ???? 666888)

pwrsms123456,1 - ????????? ?????? ??? SMS ??? ?????????? ?? ????????????

pwrsms123456,0 - ?????????? ?????? ??? SMS ??? ?????????? ?? ????????????

pwrcall123456,1 - ????????? ?????? ? ??????????? ??? ?????????? ?? ????????????

pwrcall123456,0 - ?????????? ?????? ? ??????????? ??? ?????????? ?? ????????????

125# - ????????? ?????? ??? SMS ??? ??????????? ?? ???????????? ??????

126# - ?????????? ?????? ??? SMS ??? ??????????? ?? ???????????? ??????

## 122# - ????????? ?????? ? ??????????? ??? ??????????? ?? ???????????? ??????

121# - ?????????? ?????? ? ??????????? ??? ??????????? ?? ???????????? ??????

g1234 - ??????? ???? ? ????????????????

FORMAT - ????? ???????? ?????????

CQ - ???????

CXZT - 2@JI0 ;8=: A 8=D>@<0F8O 70 ?0@0<5B@8B5 =0 B@0:5@0

[I5 H?8>=A:8 ?@>4C:B8 >B AJI0B0](https://spy.bg/gps-prosledyavane/) :0B53>@8O [J< ?@>4C:B0 "GPS B@0:5@ 70 02B><>1](https://spy.bg/gps-prosledyavane/2100/)8; A OBD 1C:A0" Copyright 2009 - 2019 Spy.bg